## Datenblatt

## Spannrahmen

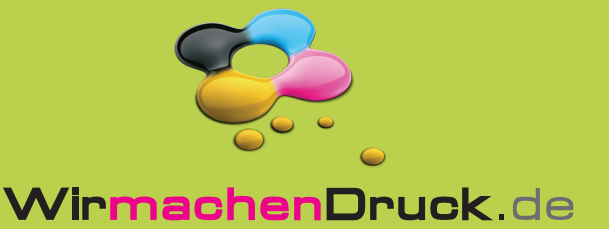

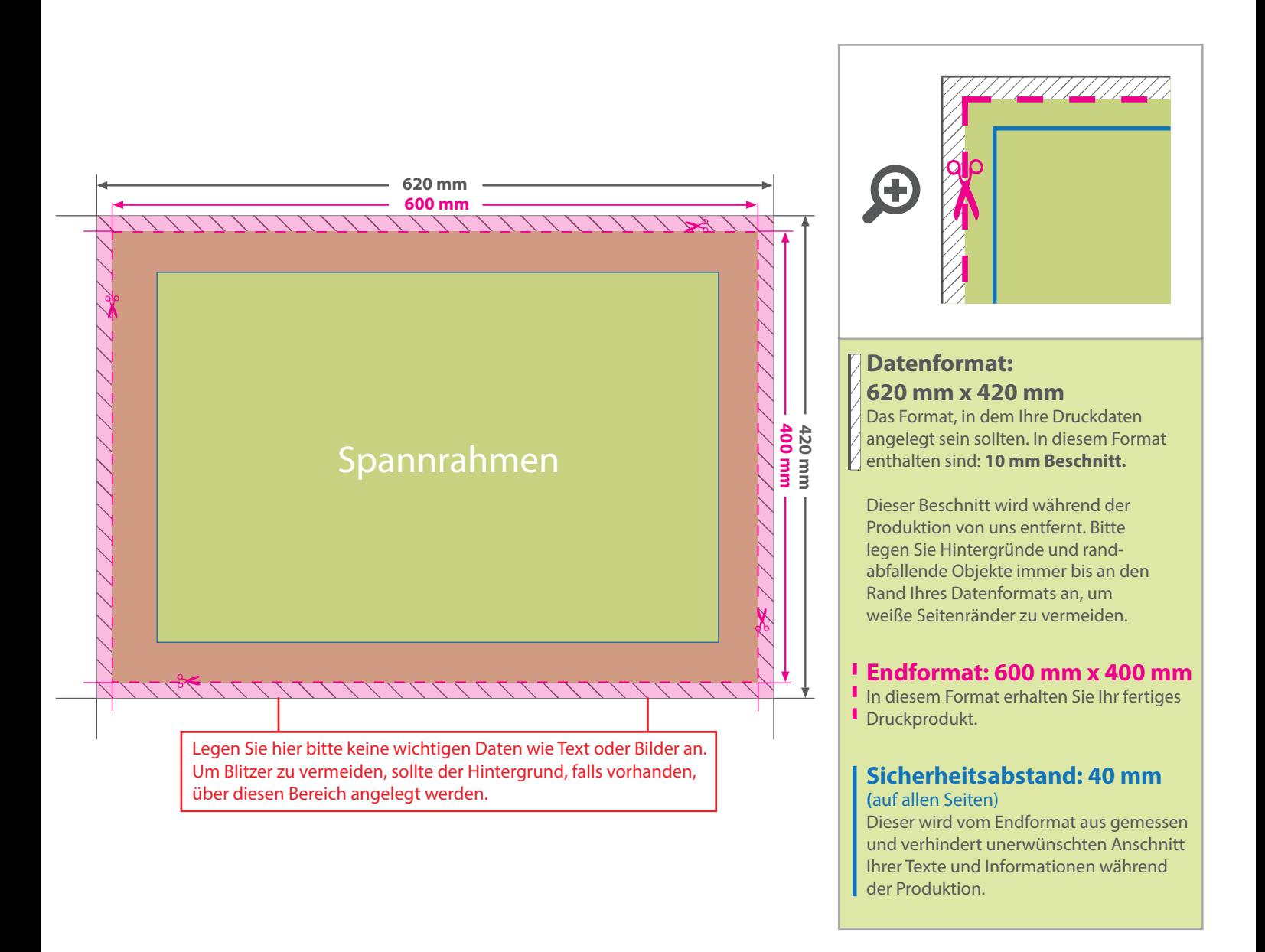

## 5 Tipps zur fehlerfreien Gestaltung Ihrer Druckdaten

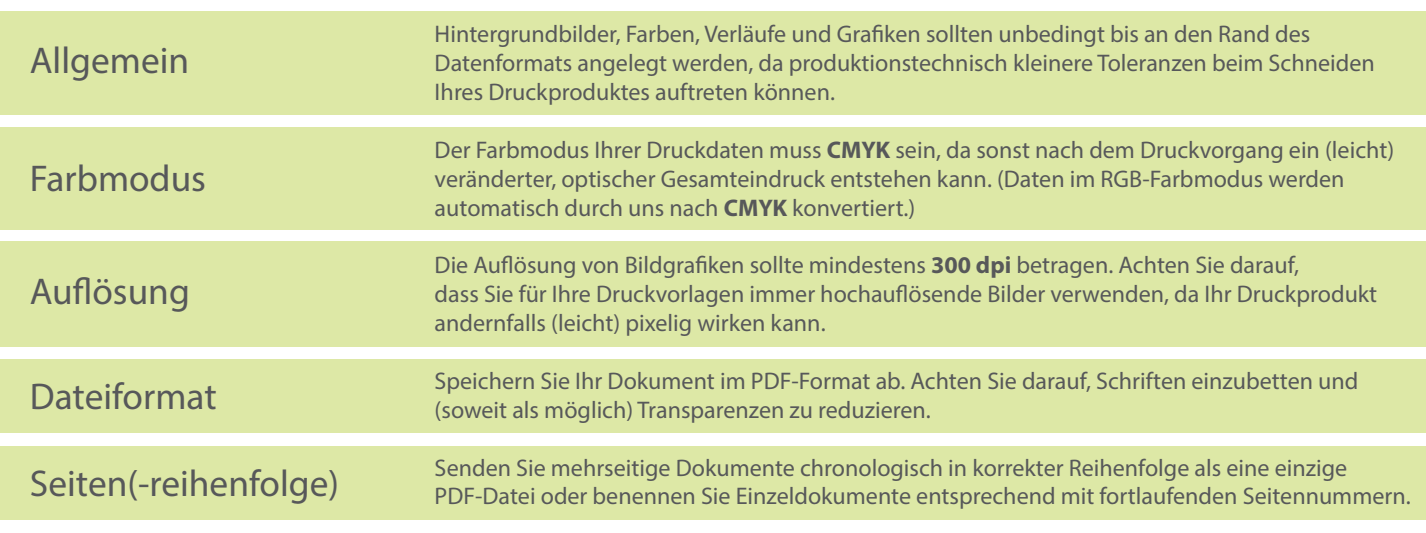